**รายงานผลประเมินความพึงพอใจของหน่วยงานสังกัดส านักงานมหาวิทยาลัย ประจ าปีงบประมาณ พ.ศ. 2566**

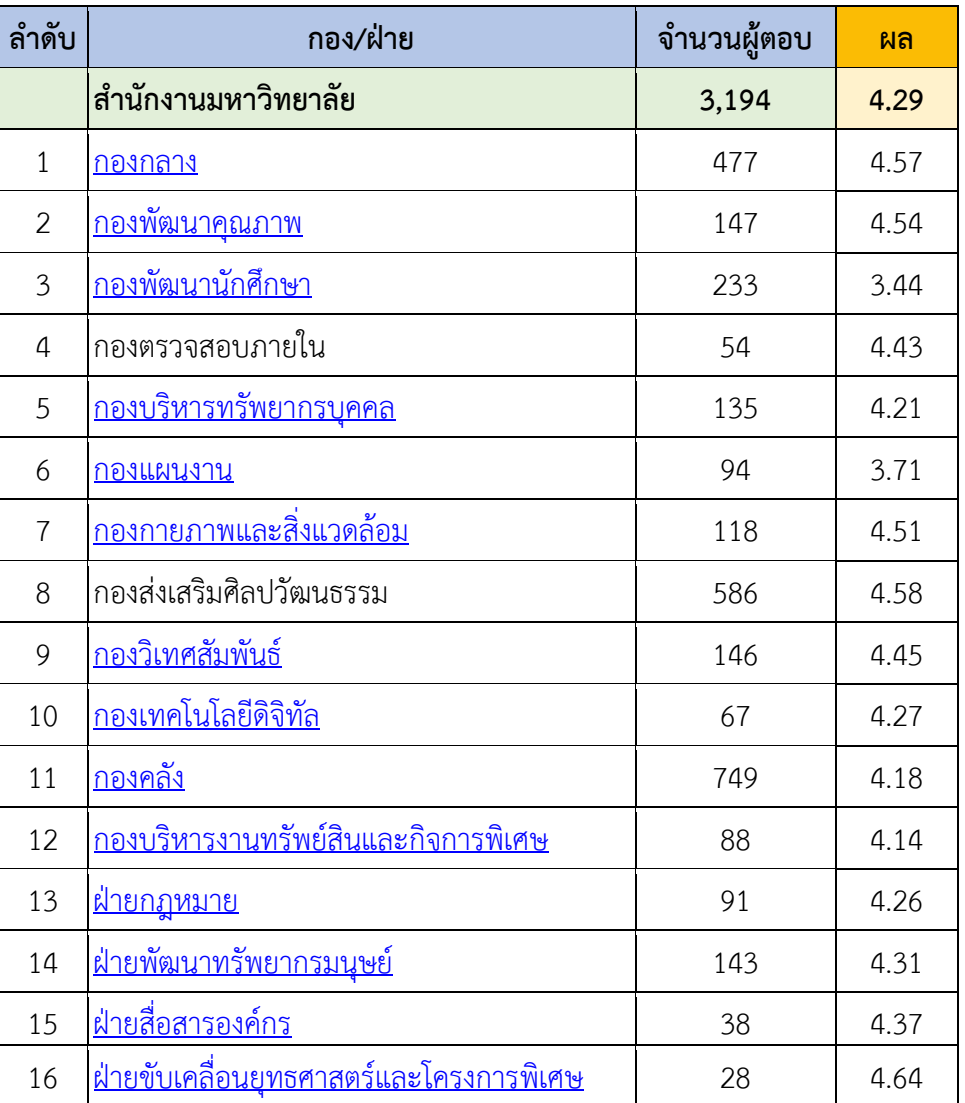

*ข้อมูลเมื่อวันที่ 29 กันยายน 2566*

## **การแปลผลคะแนน**

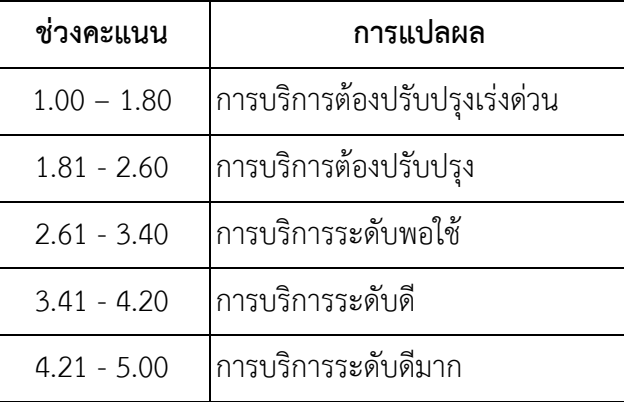